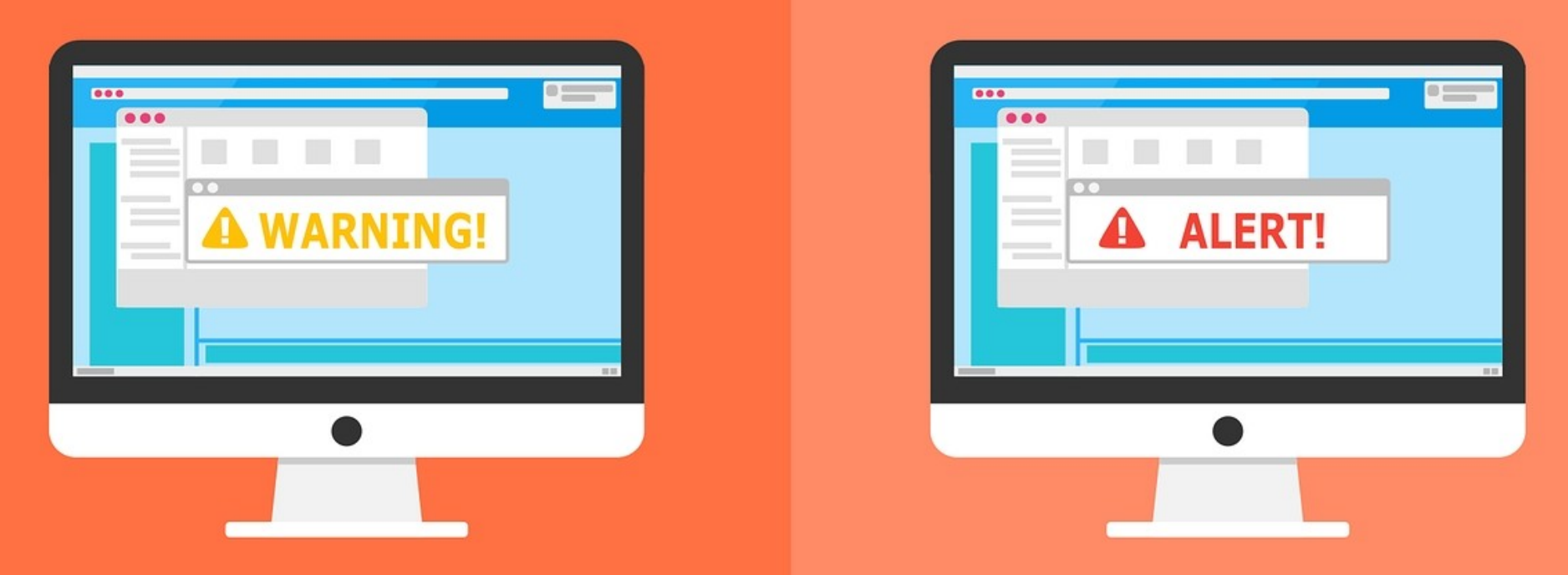

#### **Welcome to the Internet SIG**

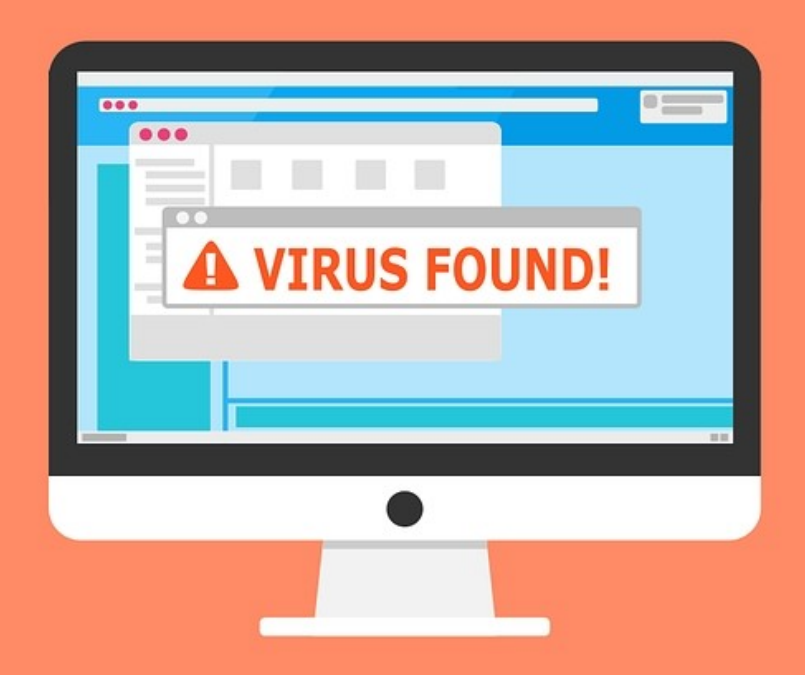

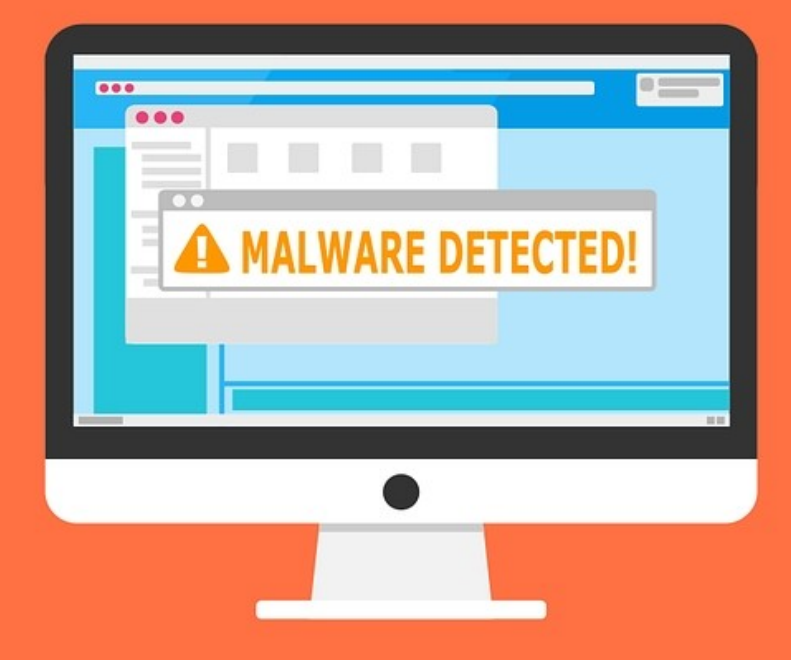

#### Internet Searching Tips

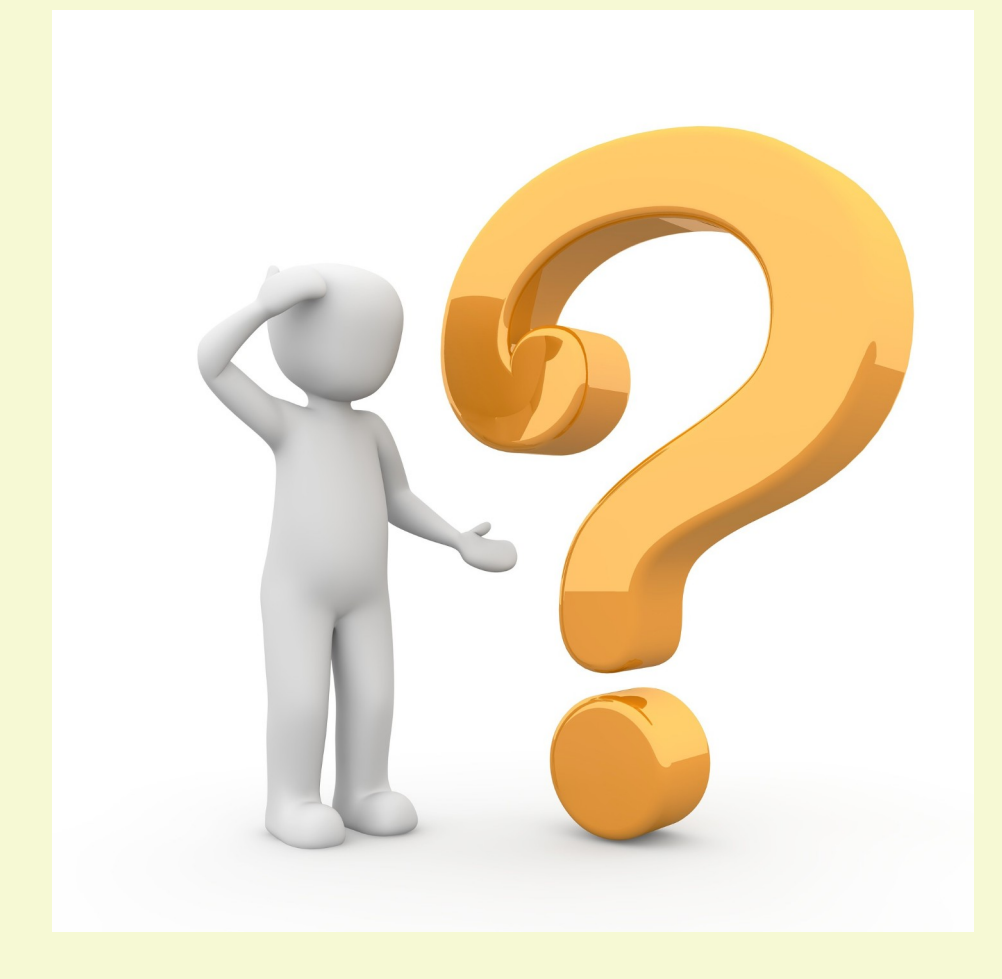

### What did we do before there were any

#### Internet Search Engines?

# Librarian the original<br>search engine

### Discussion Topics

- Search Engine Definition
- Popular Search Engines
- Search Tips You Probably Know
- Search Tips You Might Not Know
- Search Tips I Doubt You Know
- Final Thoughts

# What is a Search Engine?

- A computer program that is designed to search for information on the World Wide Web.
- The search results are generally presented in a line of results often referred to as search engine results pages.
- The information may be a mix of web pages, images, and other types of files.

## Popular Search Engines

- 1) Google
- 2) Bing
- 3) Yahoo
- 4) Baidu
- 5) DuckDuckGo
- 6) Yandex

Searching works nearly the same on all engines. Because it is the most popular, I'll be using Google.

## Popular Search Tips

- 1) Be Specific and Wordy
- 2) Use Quotes For Exact Search
- 3) Don't Use Common Words, Punctuation or **Capitalization**
- 4) Use an Asterisk (\*) as a Wild Card
- 5) Use the Minus Sign (-) to Exclude Words
- 6) Do a Specific Site Search (site:????)

## Advanced Search Tips

- 1) Use Boolean Search Operators: AND, OR, NOT, NEAR
- 2) Search for Synonyms (~)
- 3) Search for Words In Title (intitle:???)
- 4) Search for Related Sites (related:???)
- 5) Compare Things With vs (great for food)
- 6) Use the Search Tabs
- 7) Use Advanced Settings and Tools

#### Little Known Search Tips

- 1) Use Keyboard Shortcut (/)
- 2) Use CTRL-E or CTRL-K (only if address bar search is enabled)
- 3) Search for News Only (news:???)
- 4) Search Within a Range (???..???)
- 5) Stumped: [Change Your Search Engine](http://toxitman.com/internetsig/2020-08-20%20Search%20Engines.pdf)

# Final Thoughts

- I only discussed some of the most common tips
- Search Engines often change features
- Today's Tips all work in Google.
- They also work in most other Search Engines.

#### Next Week

#### Google Services

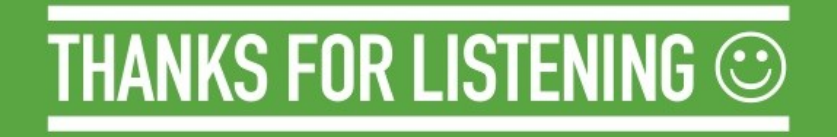

#### What's The Next SIG Topic

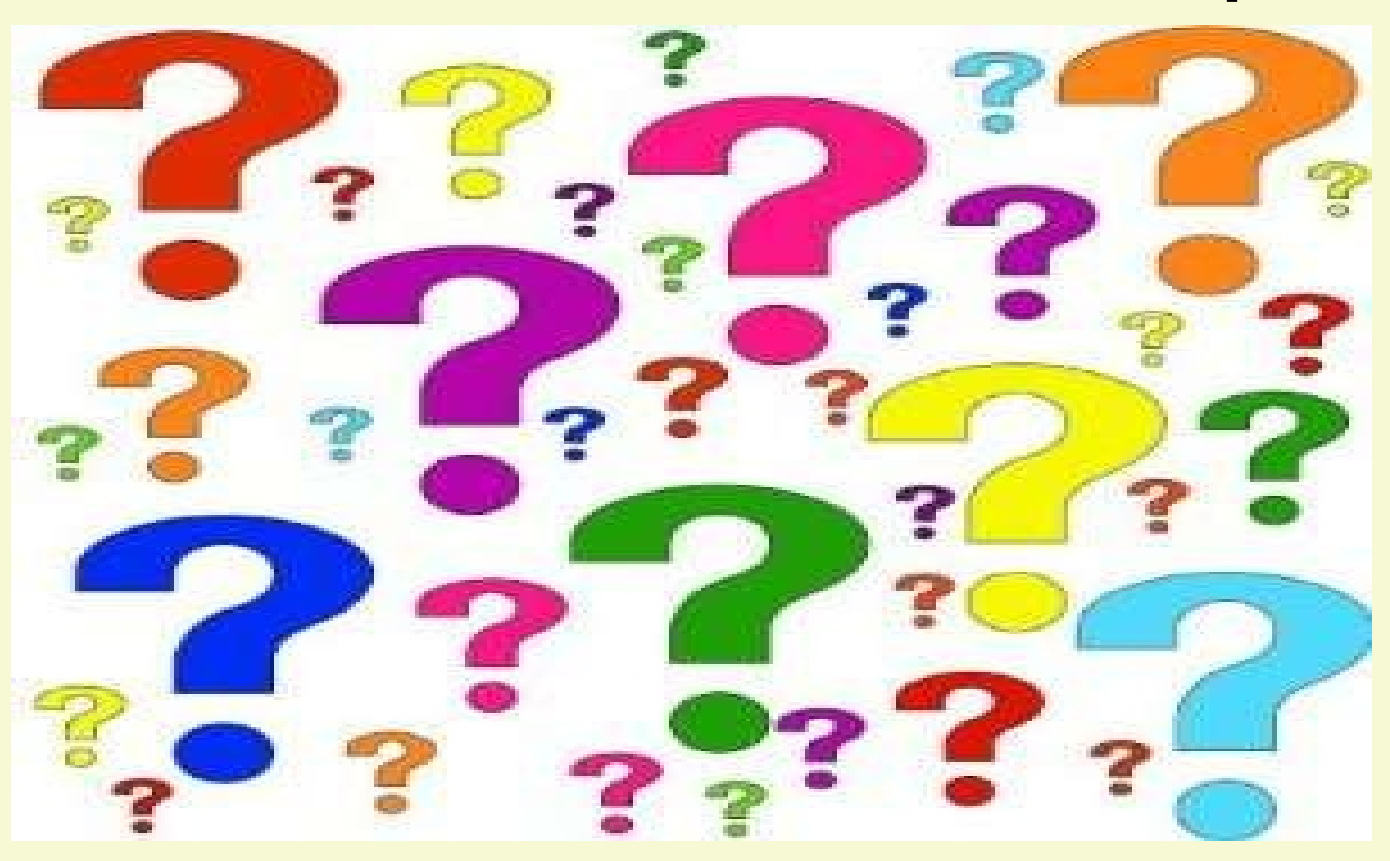

**Have you got a topic idea? Want to learn about something special? Tell me anytime you see me or contact me online.**

**clickers@tinys-bs.com**

**Clickers - General Discussion Google Group**

#### All Presentations Available for Download

#### PDF Format

#### [toxitman.com](http://toxitman.com/)

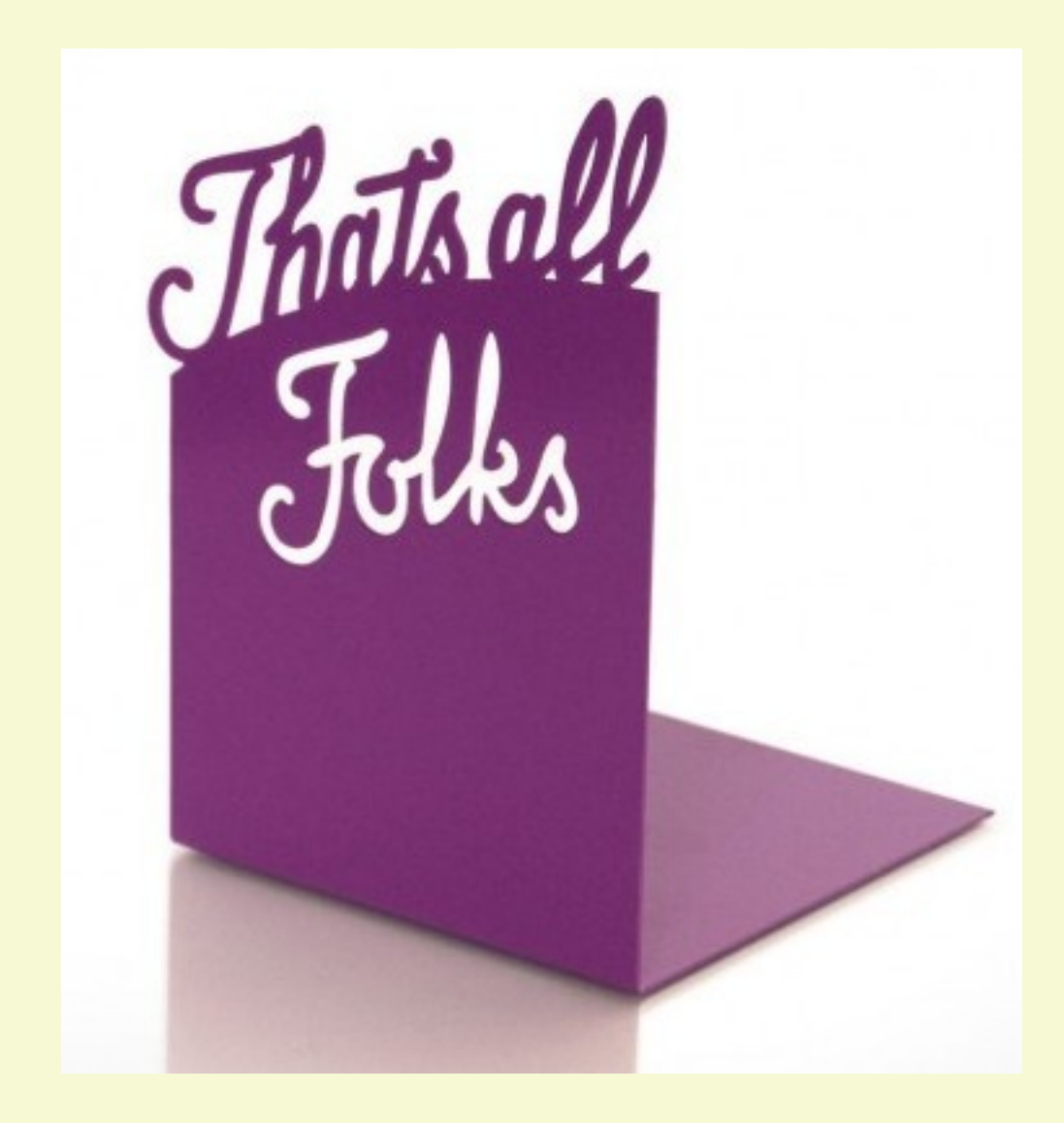